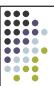

# Inter-Process Communication

OS 2003

#### Issues

- How a process can pass information to another
- Make sure processes don't get into each others' way
- Sequencing and dependencies

OS 2003

#### The issues...

- They apply to threads as well
- Communication: easy for threads (common address space)
- Remaining two issues apply to thread as to processes

OS 2003

#### Race condition

• Example: printer spooler (a daemon)

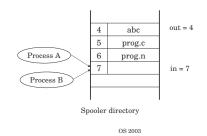

Race condition

- Two processes reading/writing on the same data and the result depends on who runs precisely when is called a *race condition*
- Since obviously we'd like computation to be deterministic

OS 2003

## Critical regions

- ullet Mutual exclusion
- The part of the program where the shared memory (or something else) is accessed is called a *critical section*
- This is not enough (more rules):
  - Not two processes simultaneously in their critical regions
  - No assumptions may be made about speed and number of CPUs
  - No process running outside its critical region may block another process
  - No process should have to wait forever to enter its critical region

OS 2003

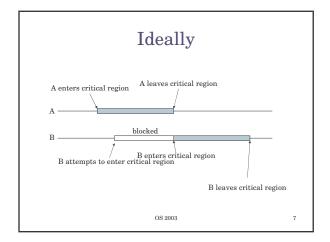

## Many solutions...

- Disabling interrupts
- Locks
- TSL instruction (hardware)
- Semaphores
- Mutexes
- Monitors
- Message passing
- ...

OS 2003

## Disabling interrupts

- Simplest solution
- CPU switches from process to process only when an interrupt occurs (e.g. the clock interrupt)
- This approach can be taken by the kernel
- Should the OS trust the user in disabling/enabling interrupts? Too dangerous!

OS 2003

#### Locks

- A lock variable (alone it doesn't work)
- Strict alternation (no two in the critical region, not convenient)

10

12

## Peterson's solution

#### TSL instruction

- TSL RX, LOCK (test and set lock)
- Reads the content of LOCK into RX and stores a non-zero value into LOCK atomically (can't be interrupted)

OS 2003

## Example

```
enter_region:
  TSL REGISTER, LOCK
  CMP REGISTER, #0
  JNE enter_region
  RET

leave_region:
  MOVE LOCK, #0
  RET
```

## Semaphores

- An atomically accessible counter. Similar to a lock but with multiple values and possibly blocking a process without busy-waiting
- There are two operations possible:
   Up, Down
- Down, if 0 the process will go to sleep otherwise it decrements the semaphore and continues execution
- Up, increments the semaphore, if a process is sleeping on the semaphore, it is awakened, the caller never blocks

OS 2003 14

## Example consumer-producer

```
#define N 100
typedef int semaphore; /// with a bit of\
    inadjination

semaphore mutex = 1;
semaphore empty = N;
semaphore full = 0;

void producer(void)
{
    int item;
    void producer(void)
{
    int item;
    while (TRUE)
}

void producer(void)
{
    int item;
    while (TRUE)
}

item = remove_item();
    up(sempty);
    consume_item(item);
    up(sempty);
    down (semutex);
    insert_item(item);
    up(smutex);
    up(smutex);
    up(sfull);
}

OS 2003
```

### Mutexes

- Semaphores with binary values
- What's nice? Simpler implementation than semaphores
- Of course, a semaphore can be made to behave as a mutex and vice-versa a mutex is enough to implement a semaphore

OS 2003 16

#### **Monitors**

- Abstract construct (a package):
  - It's a sort of class (in fact there's something similar in Java)
  - Monitor's data is private
  - Only one process can be **active** in a monitor at a given time
  - Condition variables: wait and signal primitives (equivalent to down and up)

OS 2003 17

# Part of an example...

```
monitor ProducerConsumer
  condition full, empty;
  integer count;

/// PROCEDURES_HERE()
  /// it's guaranteed that no process can change
  /// count at the same time, just need to check
  /// the full and empty conditions

count = 0;
end monitor;
OS 2003
18
```

# Message passing

- Why? Distributed systems for example
  - send(destination, &message)
  - receive (source, &message)

OS 2003

003 19

## Issues with message passing

- Acknowledgement (message)
  - We need to be sure a message is not lost otherwise synchronization will go berserker
  - Message numbering
  - $\ A \ good \ part \ of \ the \ study \ on \ computer \\ networks$
- Authentication
  - Make sure only who's supposed to receive the message actually receives it and viceversa

OS 2003

20

# Example of message passing

```
#define N 100

void consumer(void)
{
  int item, i;
  int item;
  message m;

while (TRUE)

{
  item = produce_item();
  receive(consumer, £m);
  build_message(Em, item);
  send(consumer, £m);
}

send(consumer, £m);
}

OS 2003

void consumer(void)
{
  int item, i;
  message m;

for (i=0;i<N;i++) send(producer, £m);
  sends N EMPTIES

while (TRUE)
{
  receive(producer, £m);
  item = extract_item(Em);
  send an EMPTY
  consume_item(item);
}
}
</pre>
```

#### Access to database

- Many readers
- Only one writer
- Issues: no write until all readers are out, but try not to accept other readers if a write is pending!

OS 2003 22